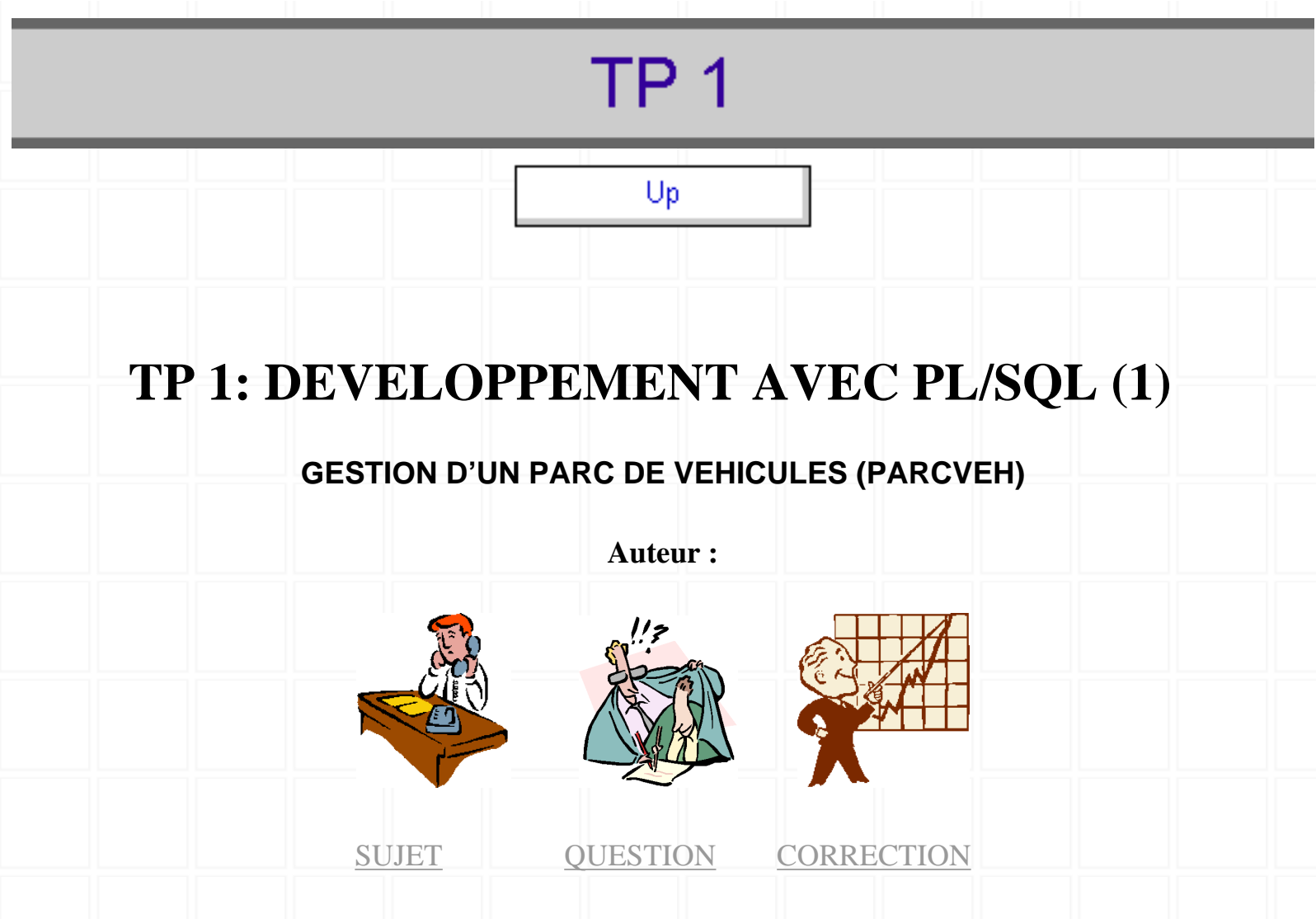

# <span id="page-0-0"></span>**SUJET: GESTION D'UN PARC DE VEHICULES (PARCVEH)**

#### **VOITURE (NOV,MV,KM,PSG)**

prédicat : à une voiture on associe son numéro de voiture NOV qui la distingue des autres voitures, sa marque MV, le nombre de kilomètres qu'elle a parcourus KM, le nombre de places disponibles de passagers PSG.

#### **CH (NCH,CHAUFFEUR)**

prédicat : à un numéro de chauffeur NCH on associe un seul nom du chauffeur CHAUFFEUR.

# **V-CH (NOV,NCH,NKM)**

prédicat : le chauffeur de tel numéro NCH a conduit la voiture de tel numéro NOV pendant tant de kilomètres NKM depuis que la voiture est en service.

# **REPARATION (NOREP,NOV,NOG,TYPREP,PX,KMCPT)**

prédicat : la voiture de tel numéro NOV est menée au garage de tel numéro NOG pour une réparation de numéro NOREP et de type TYPEREP; elle a alors tant de kilomètres au compteur KMCPT. Cette réparation a coûté tant PX.

#### **TRAJET (NOTRAJ,VILLEDEP,VILLEARR,DATETRAJET,NBKM)**

prédicat : un trajet de tel numéro NOTRAJ a été effectué à telle date DATE-TRAJET; les villes de départ et d'arrivée sont respectivement VILLEDEP, VILLEARR; le trajet est de tant de kilomètres NBKM.

# **TR\_NOV (NOTRAJ,NOV,NCH,NBPERSTR)**

prédicat : la voiture de numéro NOV, conduite par le chauffeur de numéro NCH, a transporté tant de personnes (NBPERSTR) pour le trajet de numéro NOTRAJ.

*Un chauffeur peut conduire plusieurs fois la même voiture pour des trajets différents, et il y a un seul chauffeur qui conduit une voiture au cours d'un trajet.* 

# <span id="page-1-0"></span>**QUESTION:**

1. Ecrivez un bloc PL/SQL pour :

a. Entrez un nom d'une ville,

b. Affichez le nombre moyen, le nombre minimum, le nombre maximum de kilomètres des trajets qui sont partis de cette ville.

2. Ecrivez un bloc PL/SQL pour :

a. Entrez un ans,

b. Affichez le numéro et la marque de la voiture qui a effectué le plus de trajets dans cette année. Affichez aussi son nombre de trajets effectués.

3. Ecrivez un bloc PL/SQL pour afficher une phrase à annoncer aujourd'hui. Par

exemple : *'Aujourd'hui est mardi, 16 Avril 2002'* pour le date 16.04.2002

Conseil : Utiliser SYSDATE avec les formats : W : jour de semaine ; DD : jour, MM : mois et YYYY : année

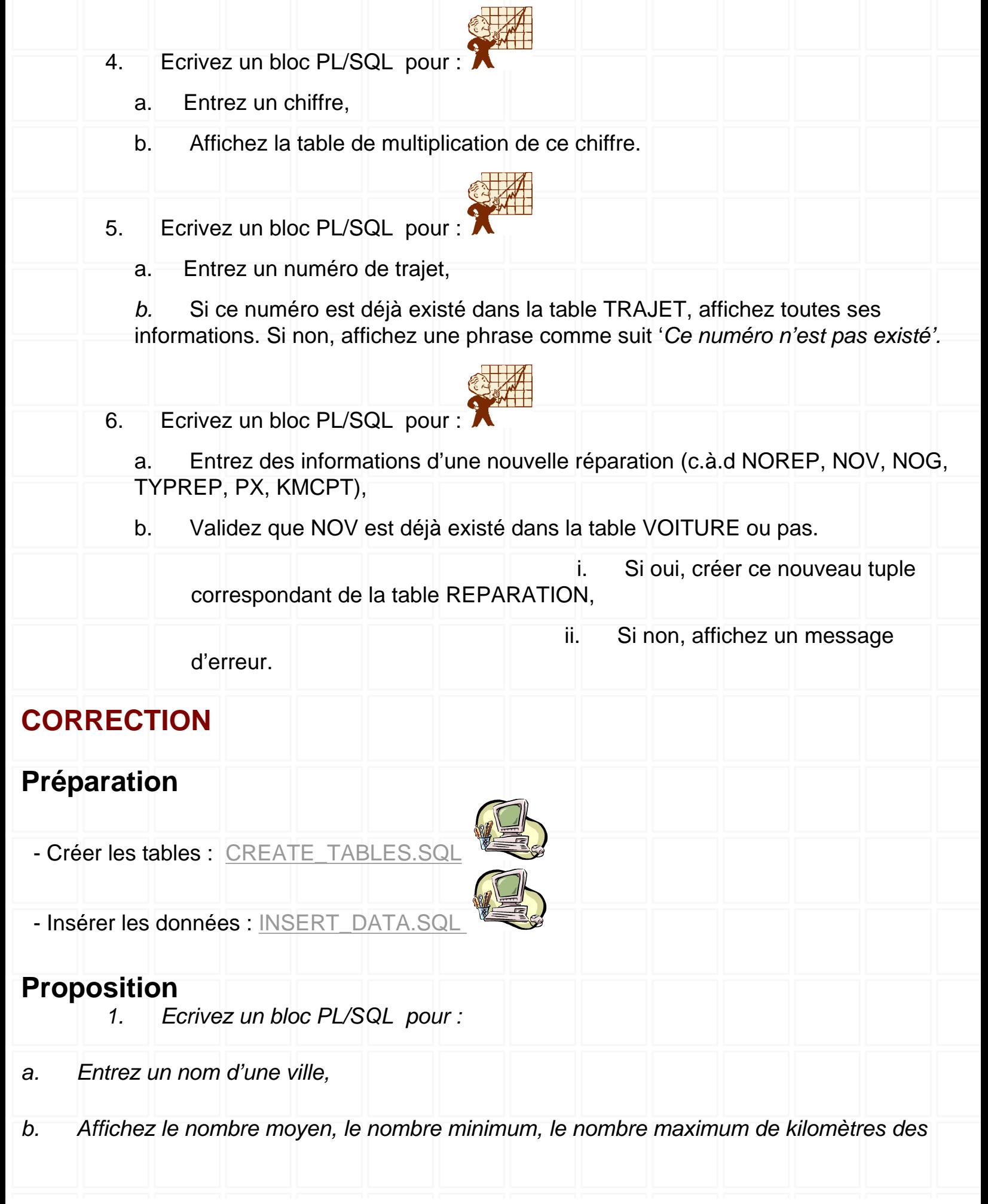

<span id="page-2-1"></span><span id="page-2-0"></span>http://cui.unige.ch/~thang/DBB\_2002/BDD\_TP1.htm (3 of 9) [28.06.2002 13:34:07]

MSI

*trajets qui sont partis de cette ville.* 

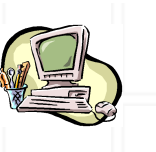

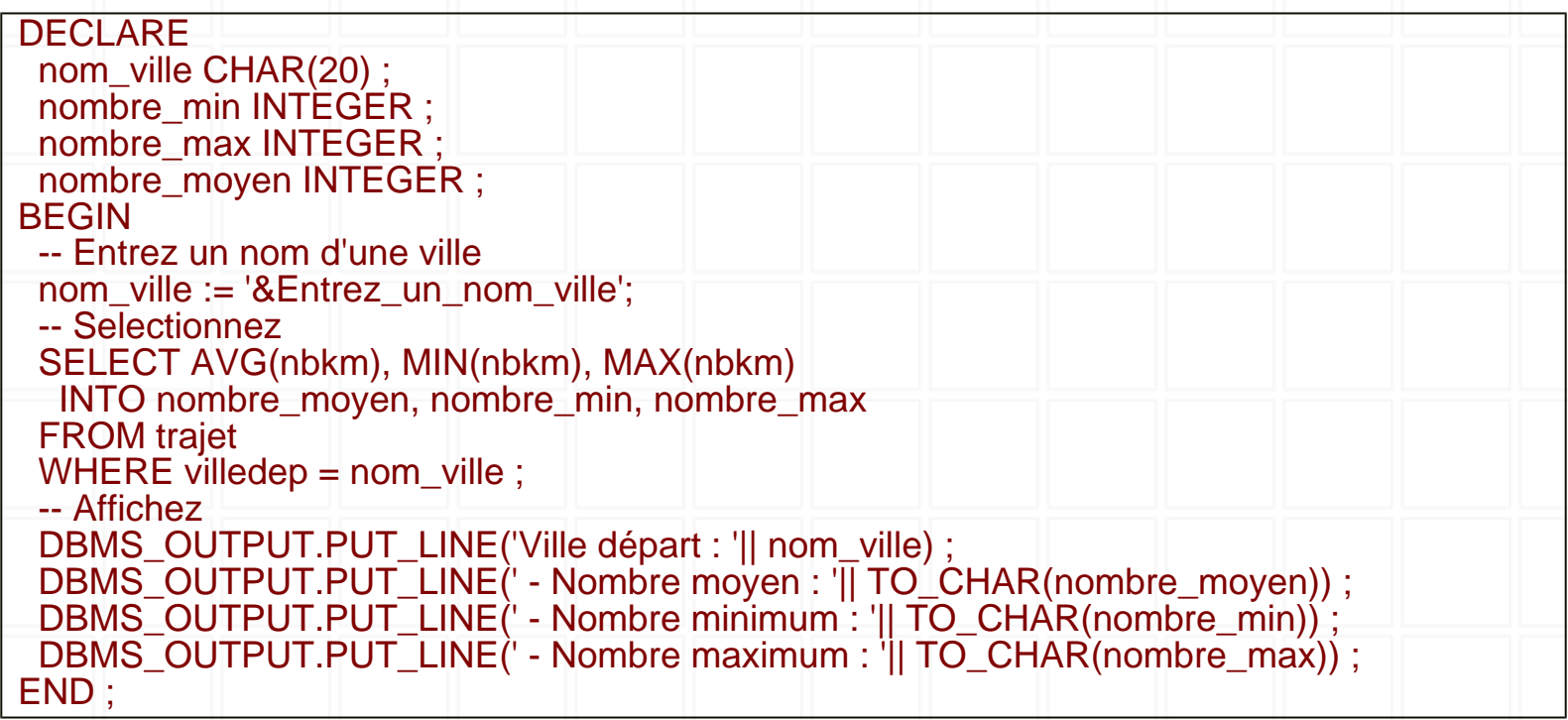

*2. Ecrivez un bloc PL/SQL pour :* 

<span id="page-3-0"></span>*a. Entrez un ans,* 

*b. Affichez le numéro et la marque de la voiture qui a effectué le plus de trajets dans cette* 

*année. Affichez aussi son nombre de trajets effectués.* 

**DECLARE**  un\_ans CHAR(4); le\_plus\_trajets INTEGER ; m\_nombre\_voitures INTEGER; m\_nov CHAR(12); m\_mv CHAR(20) ; BEGIN -- Entrez un ans un\_ans := TRIM('&Entrez\_un\_ans'); -- 1. Calculez le plus trajets SELECT MAX(COUNT(tv.notraj)) INTO le\_plus\_trajets FROM tr\_nov tv , trajet tr WHERE (tv.notraj = tr.notraj) AND (to\_char(tr.datetrajet,'YYYY') = un\_ans)

MSI

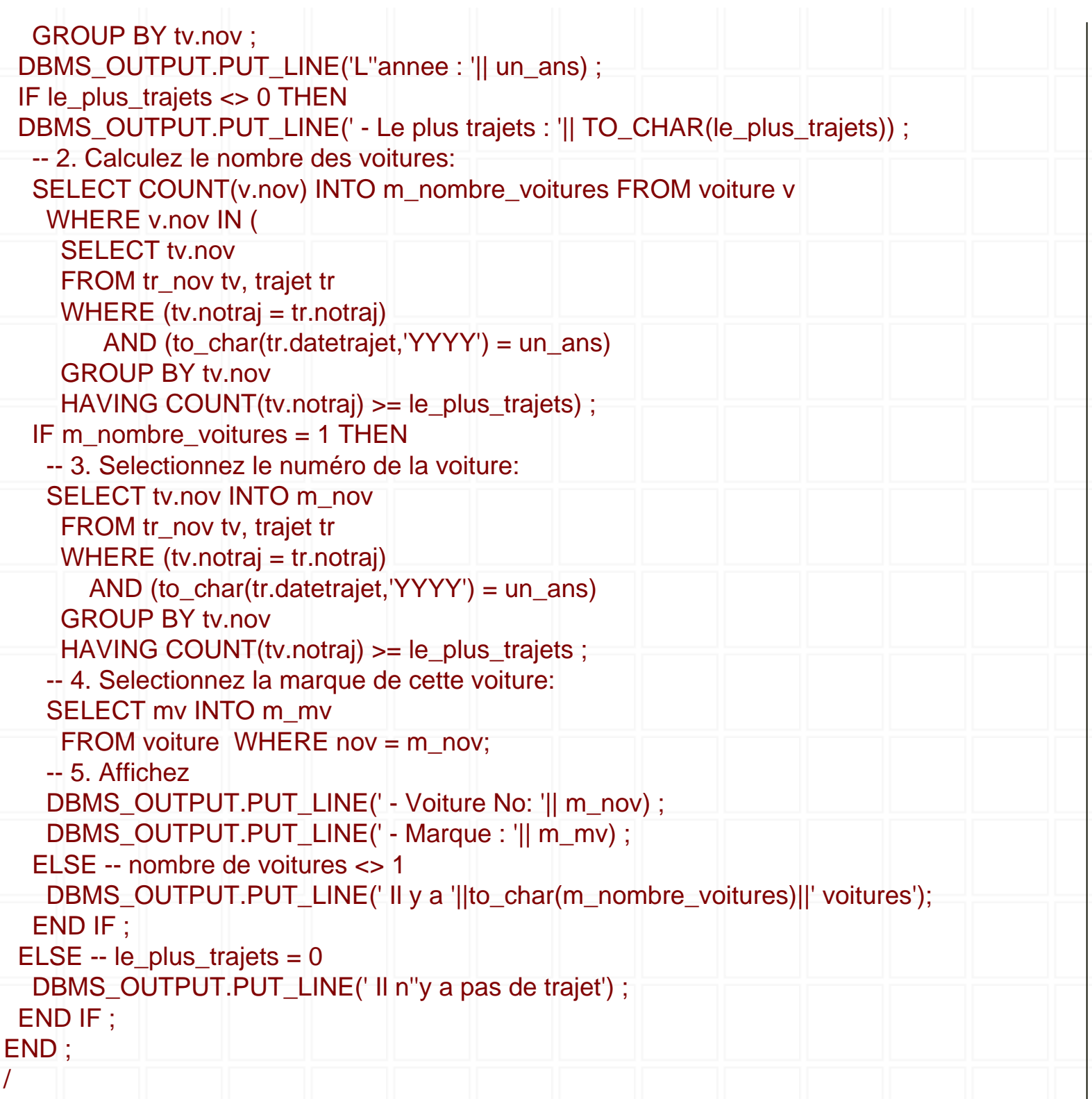

<span id="page-4-0"></span>*3. Ecrivez un bloc PL/SQL pour afficher une phrase à annoncer aujourd'hui. Par exemple : 'Aujourd'hui est mardi, 16 Avril 2002' pour le date 16.04.2002* 

*Conseil : Utiliser SYSDATE avec les formats : W : jour de semaine ; DD : jour, MM : mois* 

*et YYYY : année*

http://cui.unige.ch/~thang/DBB\_2002/BDD\_TP1.htm (5 of 9) [28.06.2002 13:34:07]

MSI

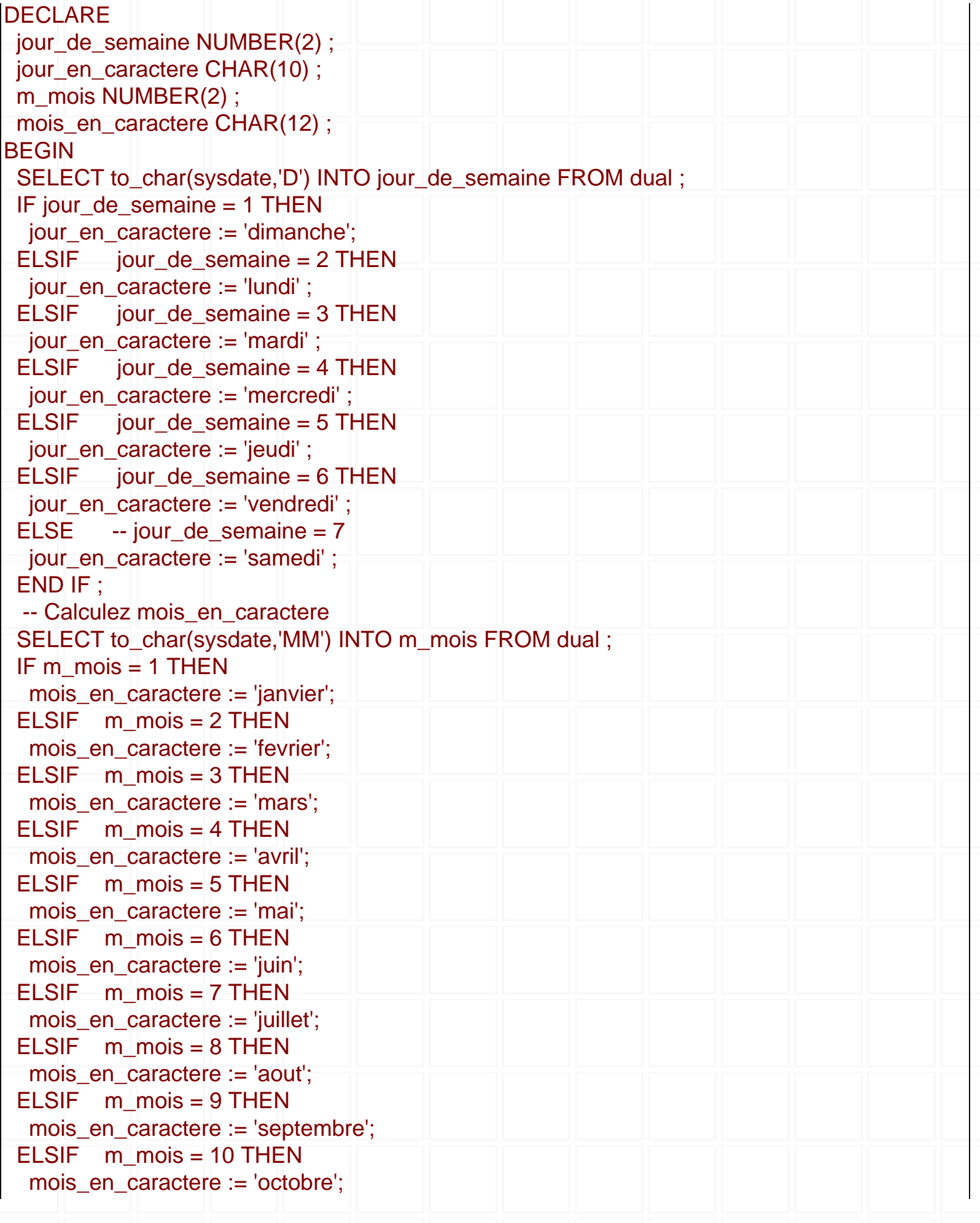

MSI

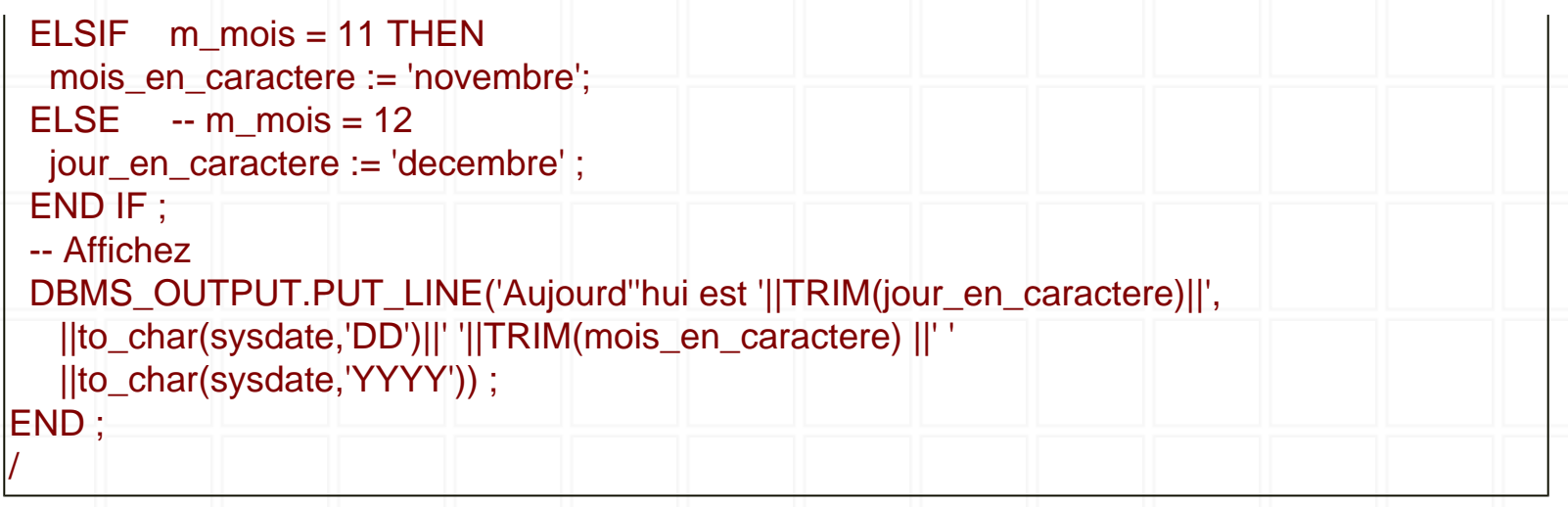

*4. Ecrivez un bloc PL/SQL pour :* 

<span id="page-6-0"></span>*a. Entrez un chiffre,* 

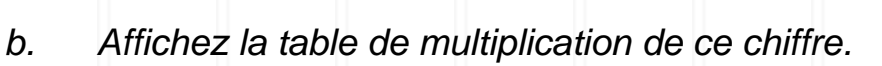

<span id="page-6-1"></span>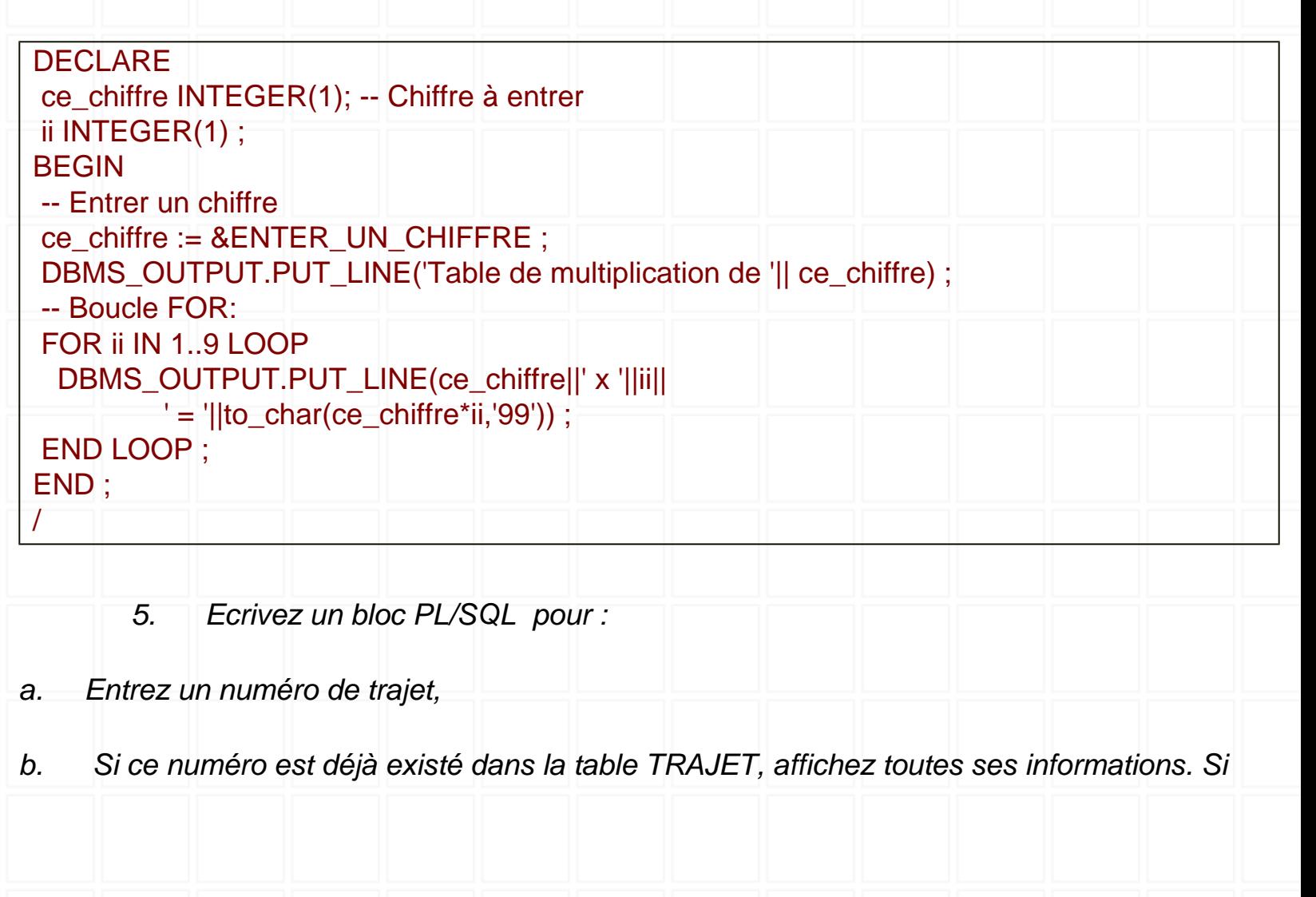

*non, affichez une phrase comme suit 'Ce numéro n'est pas existé'.* 

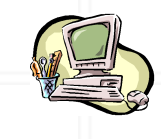

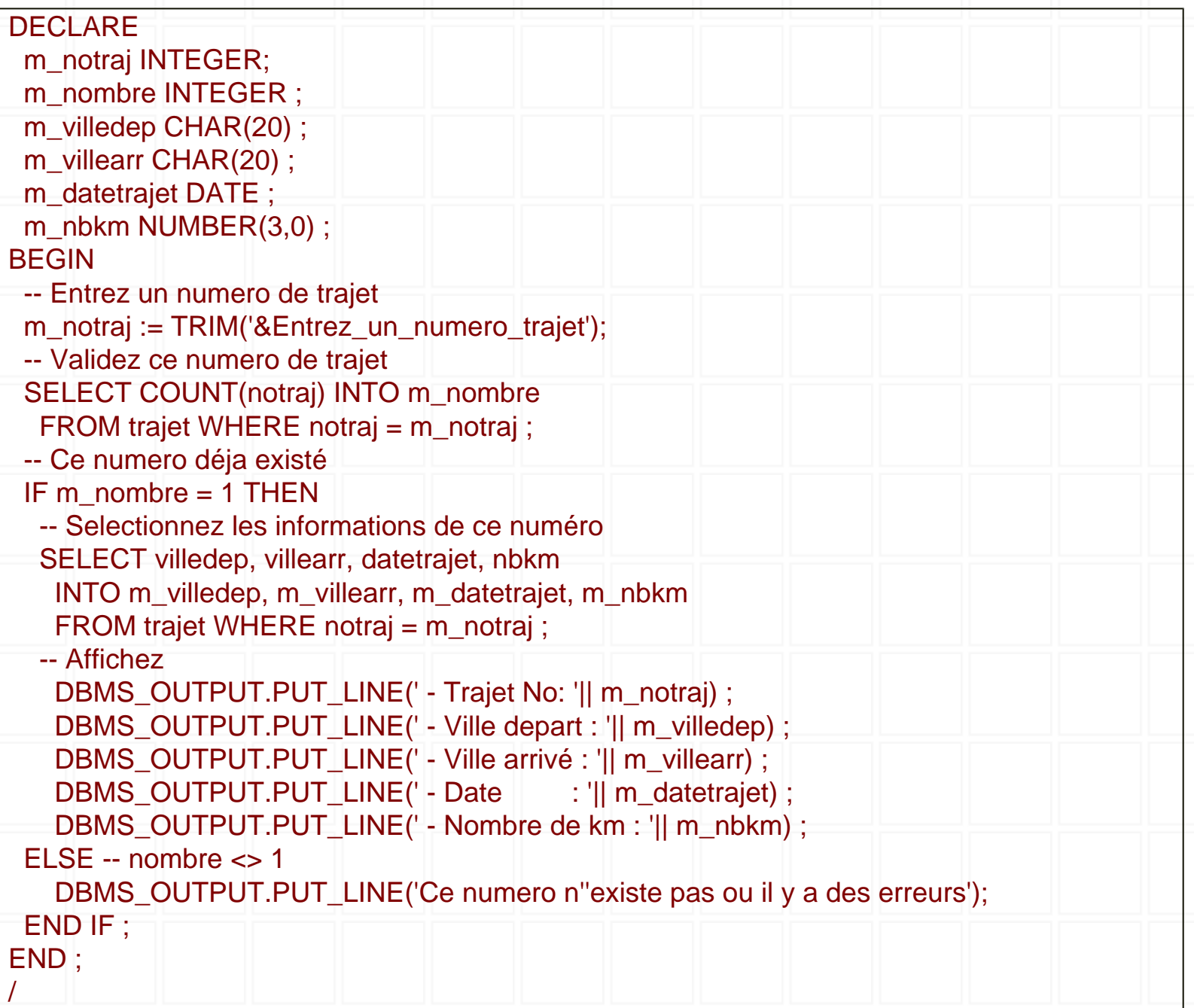

*6. Ecrivez un bloc PL/SQL pour :* 

<span id="page-7-0"></span>*a. Entrez des informations d'une nouvelle réparation (c.à.d NOREP, NOV, NOG, TYPREP, PX, KMCPT),* 

*b. Validez que NOV est déjà existé dans la table VOITURE ou pas.* 

*i. Si oui, créer ce nouveau tuple correspondant de la* 

### *table REPARATION,*

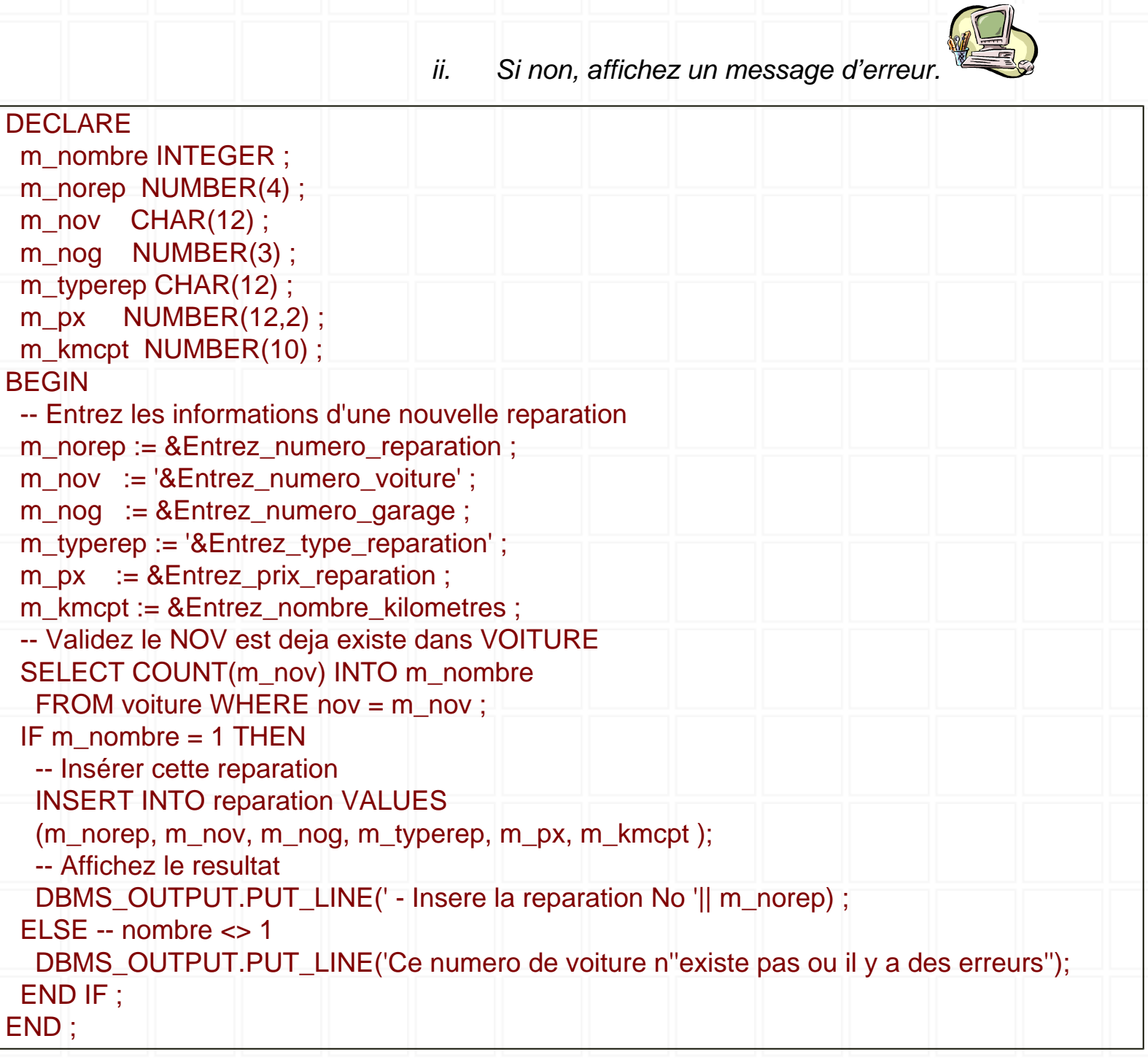

Thang LE [<thang@cui.unige.ch>](mailto:thang@cui.unige.ch) - MATIS Geneva team - 2002